## **MediaWiki:Undeleteextrahelp**

De Topo Paralpinisme

Pour restaurer l'historique complet de cette page, laissez toutes les cases décochées et cliquez sur *Restaurer*. Pour effectuer une restauration partielle, cochez les cases correspondant aux versions à rétablir, puis cliquez sur *Restaurer*.

Récupérée de «<https://www.base-jump.org/topo/index.php?title=MediaWiki:Undeleteextrahelp> »

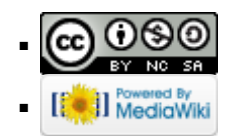